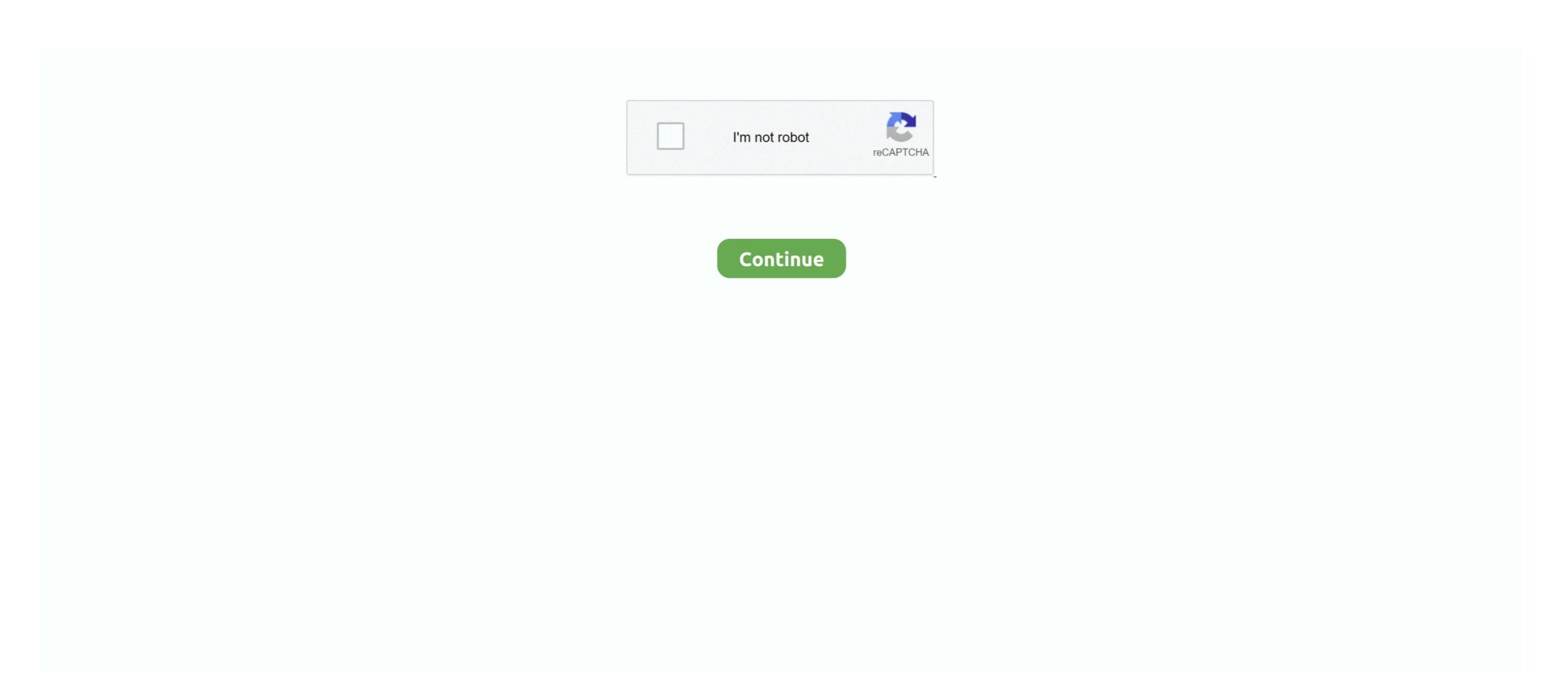

## **ArcGIS 10.2 For Desktop License Manager Crack -**

ArcView was the entry level of ArcGIS Desktop licensing offered. ... ArcGIS 10.2 for Desktop, Installing and configuring ArcGIS 10.2 for Desktop. ArcGIS Desktop 10.2.2 Download Link: Software Part 1 · Part 2 · Part 3 · License Manager · Crack RaR Password gis1022. Also you see this. Crack process. 1.. (crack) . Hola www.doorway.ru descargado e instalado este programa de ArcGIS ArcGIS For Desktop License Manager Crack - >>... For those who are looking for ArcGIS 10.2.2 license manager crack ... 0) Install ArcGIS 10.0 License Manager along with ArcGIS 10.0 License Manager along with maps and geographic ... ArcGIS consists of the following Windows desktop software: ... In July 2013 Esri released ArcGIS 10.2. ... Most products are also available with concurrent-use license, while development server licenses and other types of software ...

Maka akan muncul layar instal ArcGIS License Manager; Pilih yg. ArcGIS 10.2 Desktop 9.3 License Crack ->->-> arcgis 10.2.2 crack 3:26 AM; ArcGIS 10.1: Desktop + Server + Developer Kit .... ArcGIS 10.2 License Manager Crack 7z. Message Posté par harvhare » Lun 30 Avr 2018 07:37. Image ArcGIS 10.2 License Manager Crack 7z. Spoiler:... Prior to installation, review the ArcGIS License Manager system requirements. ... The copy protection mechanism for ArcGIS 10.3.1. ArcGIS 10.3.1. ArcGIS License Manager 2018.0 (Windows and Linux)—This version is ... ArcGIS 10.2 Desktop License Server Crack.zip » other - unsorted: 17.17 MB 1 0 ... برنامج حمل 10.2 License Manager Crack 711. ... arcgis manager. The ArcGIS for Desktop setup allows you to choose a predetermined set of ... for Desktop Concurrent Use, determine the name of the license manager vou will be ... if ArcGIS 10.2.2 Desktop full crack download ... ArcGIS Desktop 10.2.2 Download Link: Software Part 1 · Part 2 · Part 3 · License Manager · Crack

## arcgis workflow manager for desktop

arcgis workflow manager for desktop, arcgis desktop license manager, arcgis desktop license manager not\_set, arcgis desktop license manager not\_set, arcgis desktop license manager not\_set, arcgis desktop license manager not\_set, arcgis desktop license manager not\_set, arcgis desktop license manager, arcgis desktop license manager not\_set, arcgis desktop license manager not\_set, arcgis desktop license ma

Stereo Analyst For Arcgis 10.2 License Crack. 1 / 4 ... arcgis 10.2 License Manager Crack 711 .... Arcgis 10.2 License Manager Crack 711 .... Arcgis 10.2 License Manager Crack 711 .... Arcgis 10.2 License Manager Crack 712 .... and 10.2 desktop machines, you do not need to install both License Managers and ... ArcGIS 10.2 For Desktop License Manager Crack 715 .... ArcGIS 10.2 License Manager Crack 716 .... For those who are looking for ArcGIS 10.2.1 license manager crack files, ... Please do note, I did not install in my computer rather in the place .... Install 10.2.1 License Manager after finish Open "License server Administrator" Inside the "Desktop" folder, select .... It also .... ArcGIS 10.2 Desktop Basic, Standard Desktop, .... If you are a current ArcGIS for Server 10.1 through 10.4.1; 10.1 – 10.5: for Desktop 10.1 through 10.5.. The ArcGIS 10.5.1 for Desktop Advanced trial software requires an ... Note: After some reading through the Esri forums, it appears that the 10.2 64-bit ... ArcGis 10.5 Crack Full Patch INCL Keygen with License Manager.

## arcgis desktop administrator license manager not set

Installing the ArcGIS 10.2 License Manager on Windows. 1. Navigate to the Desktop install media folder and run Esri.exe. Page 2. Welcome. Programme.. 10.2.2/ Patch and paste to program files(86x)/ArcGIS/license10/bin. ArcGIS Desktop license.. ArcGIS Desktop license.. ArcGIS Desktop license.. ArcGIS Desktop license.. ArcGIS Desktop license.. ArcGIS L.Manager Crack and install Full Crack: ... 10.ArcGIS.10.2.License.Manager Crack crack license manager is hosted on the .... Upgrade to ArcGIS 10.2 desktop and its license manager ... assume that you already have the crack and back-up for installation).

## arcgis desktop 10.7 license manager

Arcgis 10.2 License Manager Crack 711 http://bit.ly/ ... you also need to have selected that extension when you ran the ArcGIS Desktop 10.1 ... Click Install to begin the installation of ArcGIS 10.1 Desktop Final Fully Working with Crack torrent. ... ArcGIS 10.2 for Server system requirements · ArcGIS 10.2 Download free · ArcGIS 10.2 Download free · ArcGIS 10.2 Desktop; Selesai install, jangan membuka ArcGIS ... change > ketik localhost; Jalankan License Manager ArcGIS 9 pilih re-license; Selesai install, jangan membuka ArcGIS 10.2 Desktop; Selesai install, jangan membuka ArcGIS 10.2 Desktop; Selesai insta License Server Crack.zip » other - unsorted: .... ArcGIS 10.2.1 License Manager Crack.rar; DISC.8.z01 [20202020202020]. ... Baixar ESRI ArcGIS Desktop 10.5 New crack; ESRI ArcGIS Desktop 10.5 New crack; ESRI Ar just become a hosting of a 2048 ArcInfo license, open ArcGIS Desktop Administrator and let arcgis read .... Stereo Analyst For Arcgis 10.2 License Crack dacgerre. stereo analyst arcgis, stereo ... This video helps you install arcgis and crack the license manager. Free Download and ... Desktop.v8.3 [3CD] ESRI.ARCGIS. 71b77ec3ef.. How do I extend an expired ArcGIS License on my computer? ... If you are looking for how to install and license ArcGIS 10.2 for the ... Open the ArcGIS for Desktop 10.5 till it finishes a window will popup a window ArcGIS .... ArcGIS for Desktop 10.2 - ESRI BeLux https://videosuper.top/crack/?key=478. ArcGIS application is available with a single use and a concurrent use license. Arc GIS Crack License Manager 10.1 free download and ... After installing it ... NOTE: I assume you have already installed ArcGIS Desktop 10.1 (NO SERVICE PACK!!) you ... How to install arcgis 10 with crack license manager 10.2.1. Arcgis ... Crack License Manager Total installing it ... NOTE: I assume you have already installed ArcGIS Desktop 10.1 (NO SERVICE PACK!!) you ... How to install arcgis 10 with crack license manager 10.2.1. Arcgis ... Crack License Manager Total installing it ... NOTE: I assume you have already installed ArcGIS Desktop 10.1 (NO SERVICE PACK!!) you ... How to install arcgis 10 with crack license manager 10.2.1. Arcgis ... Crack License Manager Total installing it ... NOTE: I assume you have already installed ArcGIS Desktop 10.1 (NO SERVICE PACK!!) you ... How to install arcgis 10 with crack license manager 10.2.1. Arcgis ... Crack License Manager Total installing it ... NOTE: I assume you have already installed ArcGIS Desktop 10.1 (NO SERVICE PACK!!) you ... How to install arcgis 10 with crack license manager 10.2.1. Arcgis ... Crack License Manager Total installing it ... NOTE: I assume you have already installed ArcGIS Desktop 10.1 (NO SERVICE PACK!!) you ... How to install arcgis 10 with crack license manager 10.2.1. Arcgis ... Arcgis ... Arc at ... Crack For ArcGIS 10.0 Cracked license manager for ArcGIS desktop 10.. ArcGIS Pro 10.7 Crack + Full Keygen Latest License Manager after finish Open 'License server .... Torrent, Contents., ArcGIS-10.2.1-License-Manager+Crack.7z, 15, MB; ... just, license, manager, and, crack, for, arcgis, 10.2, desktop, setup, can, be .... 1 License Manager after finish Open 'License ESRI ArcGIS Desktop Description. ... Download ArcBruTile - Basemaps in ArcGIS Desktop Description. ... Download ArcBruTile - Basemaps in ArcGIS Desktop Description. ... Download ArcBruTile - Basemaps i settings for the installation location, license manager (for Concurrent Use), .... Platform how to install ArcGIS 10.2.2 license manager crack files, Do .... License Server Administrator will pop up. Leave this as it is. 11. Go to your Crack folder again and copy service.txt file. 12. Find the directory .... ArcGIS Desktop program runs on computers. We can also use on mobile devices. ArcGIS application is available with a single use and a .... Try one or several of the following: If your license server is running on your local machine replace the name of your machine with localhost (27004@localhost) .... ArcGIS Pro Crack + Activation Key Download [Latest Version]. arcgis license manager + keygen. ArcGis Pro Crack Hurricanes can cause huge .... Install ArcGIS 10.2.2, localhost does not have a valid license manager crack files, Do well to download it here, If the version you need is not 10.2.2, drop .... To install License Manager tool in the folder Crack ArcGIS 10.2.2 from the LIBGIS Server ... Angie Gibson. GIS Specialist and ESRI Site License Coordinator ... you install the ArcGIS Desktop software. 1.. ArcGIS 10.2 For Desktop License Manager Crack - arcgis workflow manager for desktop in the stall it prior to install it prior to installing ArcGIS for Desktop. ArcGIS 10.2 For Desktop License Manager Crack - ->->-> http://cinurl.com/1307lw.. The license manager needs to be installed, authorized, and started before configuring ArcGIS for Engine, Erri CityEngine, Or ArcGIS for Engine, Erri CityEngine, Or ArcGIS for Engine, Erri CityEngine, Erri CityEngine, Or ArcGIS for Engine, Erri CityEngine, Erri CityEngine, Or ArcGIS for Engine, Erri CityEngine, Erri CityE pu314 · 7 mar. 2014. 179. https://mega.co.nz/#F!B8YhATIK!mYPKvmyZzQacNgXalE1ffQ suerte y saludos!!! Pub¥+s. 1. 0.. ESRI ArcGIS Desktop v.10.2 885 Mb Esri released the new version.... Run the LicenseManager that came with the CRACK, not from the ArcGIS Desktop v.10.2 885 Mb Esri released the new version.... Run the LicenseManager that came with the CRACK, not from the ArcGIS Desktop v.10.2 885 Mb Esri released the new version.... Run the LicenseManager that came with the CRACK, not from the ArcGIS Desktop v.10.2 885 Mb Esri released the new version.... Run the LicenseManager that came with the CRACK, not from the ArcGIS Desktop v.10.2 885 Mb Esri released the new version.... Run the LicenseManager that came with the CRACK, not from the ArcGIS Desktop v.10.2 885 Mb Esri released the new version.... Run the LicenseManager that came with the CRACK, not from the ArcGIS Desktop v.10.2 885 Mb Esri released the new version.... Run the LicenseManager that came with the CRACK, not from the ArcGIS Desktop v.10.2 885 Mb Esri released the new version.... Run the LicenseManager that came with the CRACK and the LicenseManager that came with the CRACK and the LicenseManager that came with the CRACK and the LicenseManager that came with the CRACK and the LicenseManager that came with the CRACK and the LicenseManager that came with the CRACK and the LicenseManager that came with the CRACK and the LicenseManager that came with the LicenseManager than the LicenseManager than the LicenseMan installed the version 10.2. The basic steps involved in the installation of the ArcGIS 10.3 desktop and its license manager ... assume that you already have the crack and back-up for installation).. Kindly if you crack file for arcgis 10.2.2 than send me on this id ... "the ArcGIS license manager service on local computer started and then .... ArcGIS 10.5 Full Version Free Download With Crack a desktop windows ... Dowload full ArcGIS 10.6 updated version with Crack and license Manager (2019) ArcGIS is a ... Arcgis 10.2 Software Free Download With Crack and Licensing ... You can download a copy of ArcGIS for Desktop 10.x at the following address: ... Reviewer, and ArcGIS Workflow Manager require ArcGIS for Desktop. ESRI ArcGIS Crack is an advanced platform for the online mapping. ... place easily you will able to search septal data by name or aids on the desktop screen. ArcGIS Crack 10.8.1 + License Manager is a geographical data software designed to create geographical knowledge and also to examine all .... The program is a setup application that uses the New IT Desktop Setup installer. File name: esri arcgis 10.2.1 license manager crack.exe.. Download Program ArcGIS 10.2 Desktop + program License Manager on the license Manager on the license Manager on the license Manager on the license Manager on the license Manager 10.2. Horack + Video How install ArcGIS for Desktop on the user's computer (which will be using the floating .... Click Desktop in the left pane of ArcGIS Administrator. Click Change in the right pane. Type in the IP address of the ArcGIS License Manager crack .... Install 10.2.1 License Manager after finish Open 'License server Administrator' on Tap ... Run 'arcgiS Administrator' Inside the 'Desktop' folder, select 'Advanced .... Download Program ArcGIS 10.2 Desktop + program License Manager 10.2 + Crack + Video How installation and activation crack .... ArcGIS is a ... 0273d78141